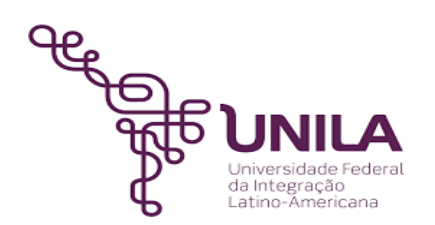

# **DETALHAMENTO DAS ATIVIDADES DO SUBPROCESSO - DAS**

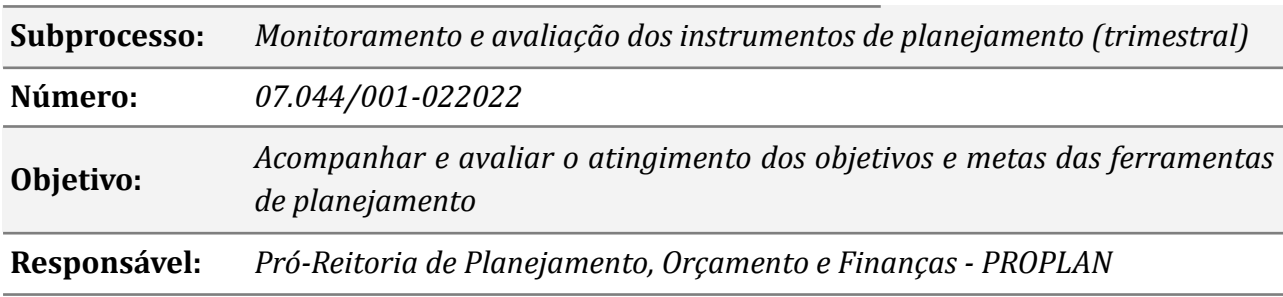

#### **Atores**

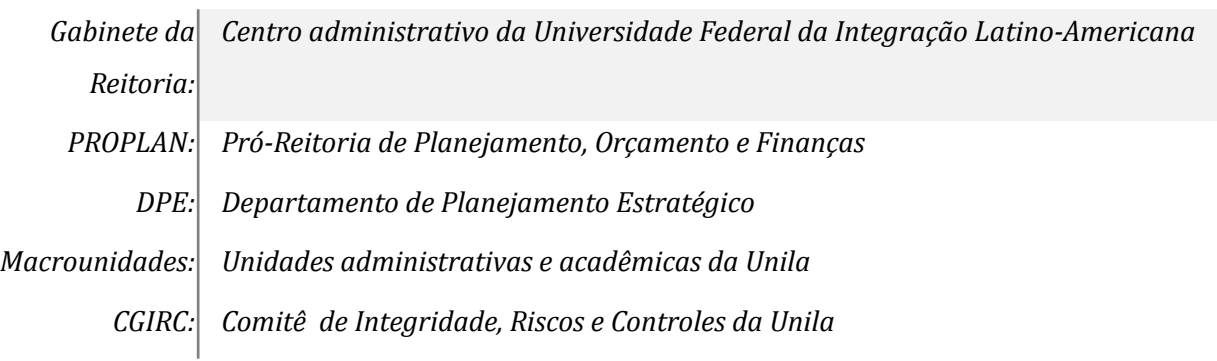

## **Atividades do subprocesso**

## *1. Solicitar as macrounidades a atualização dos resultados do PDU*

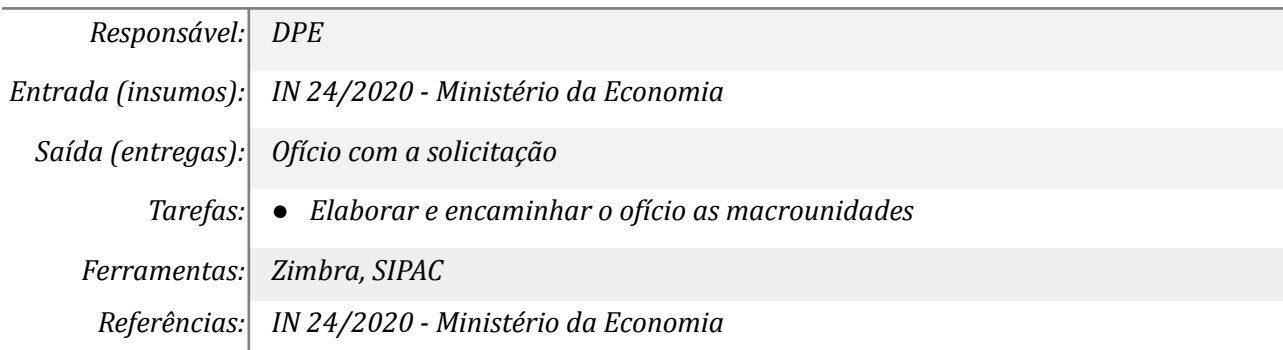

## *2. Avaliar o andamento das metas e ações*

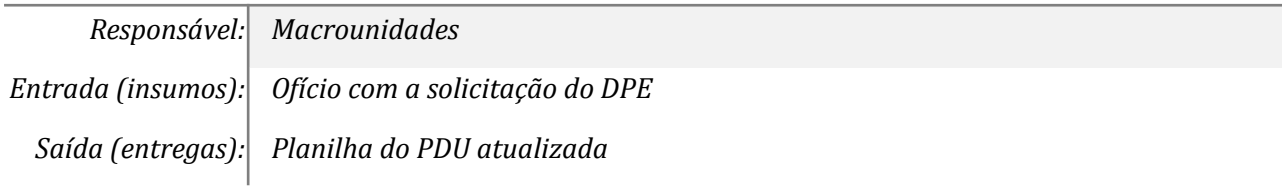

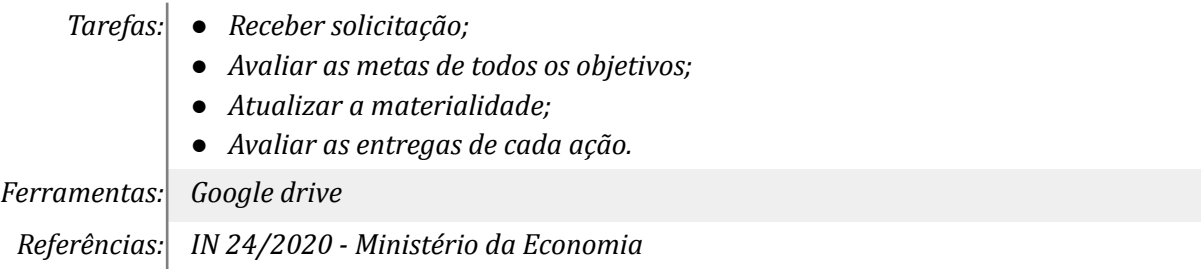

## *3. Analisar os resultados e produzir um relatório*

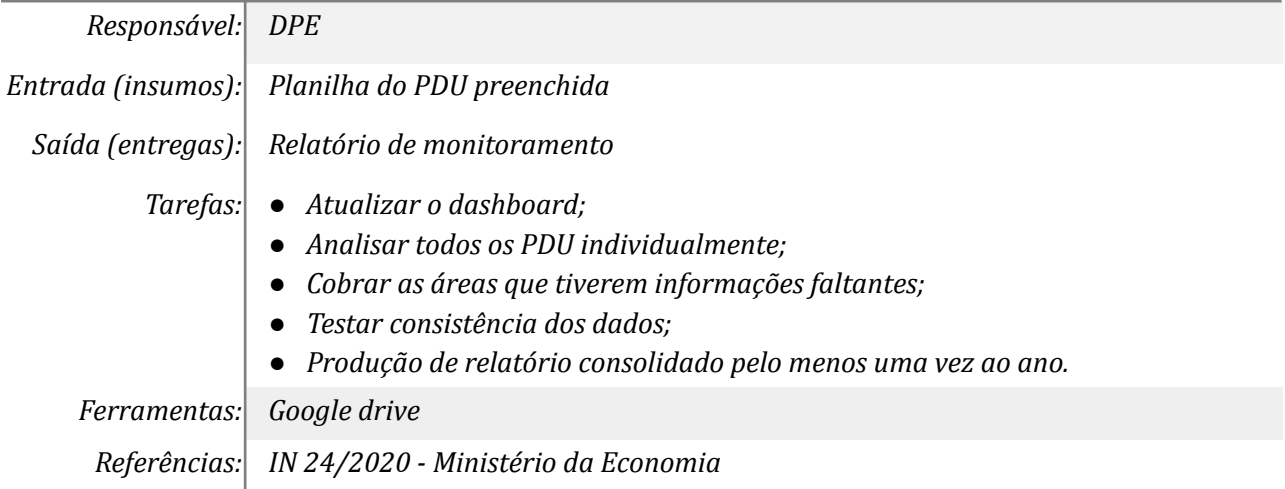

## *4. Analisar as prioridades*

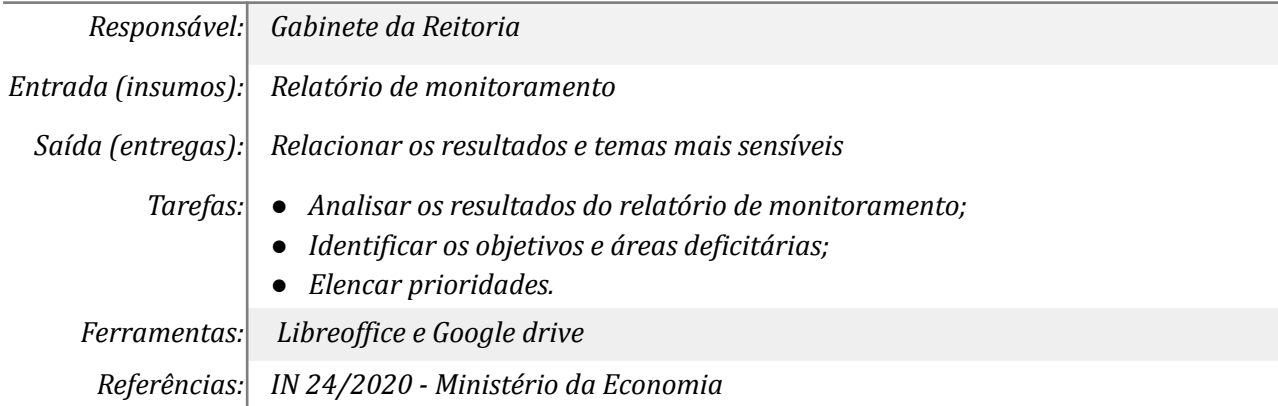

## *5. Formular pautas para reuniões*

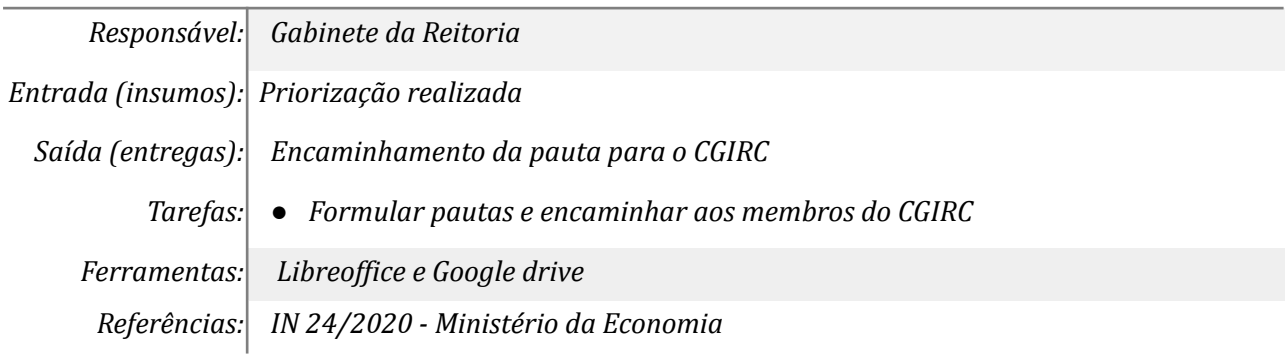

## *6. Analisar os resultados e decidir as ações corretivas*

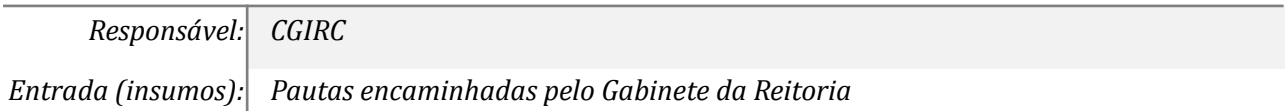

*Saída (entregas): Decidir sobre as ações corretivas a serem realizadas em cada macrounidade*

- *Tarefas: ● Receber e analisar as pautas do Gabinete da Reitoria;*
	- *● Deliberar sobre cada uma das prioridades elencadas pelo Gabinete da Reitoria.*

*Ferramentas: Zimbra, SIPAC, Libreof ice*

*Referências: IN 24/2020 - Ministério da Economia*

### *7. Produzir um relatório trimestral para execução do Gabinete*

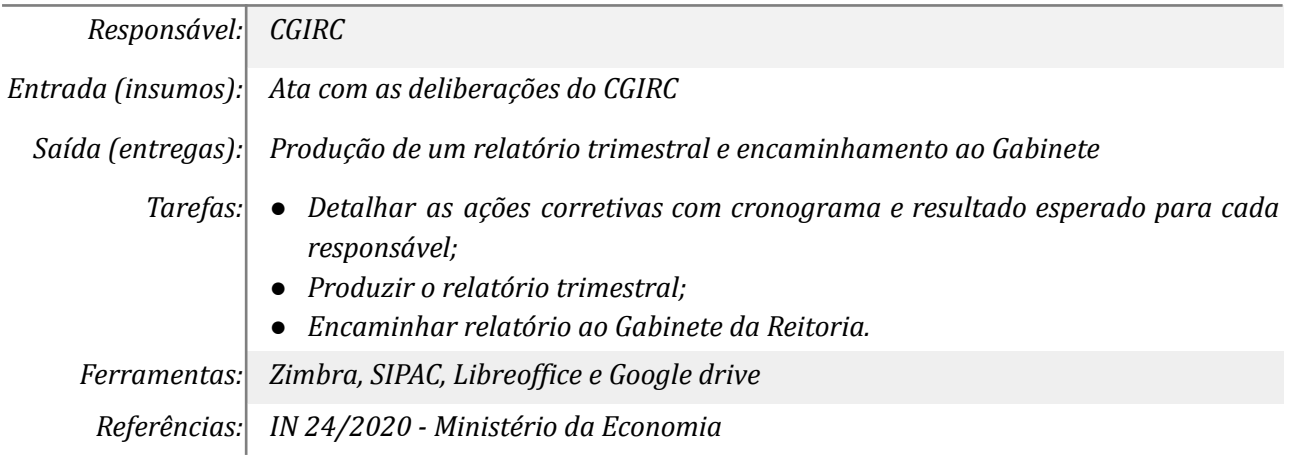

### *8. Direcionar as ações corretivas para as macrounidades*

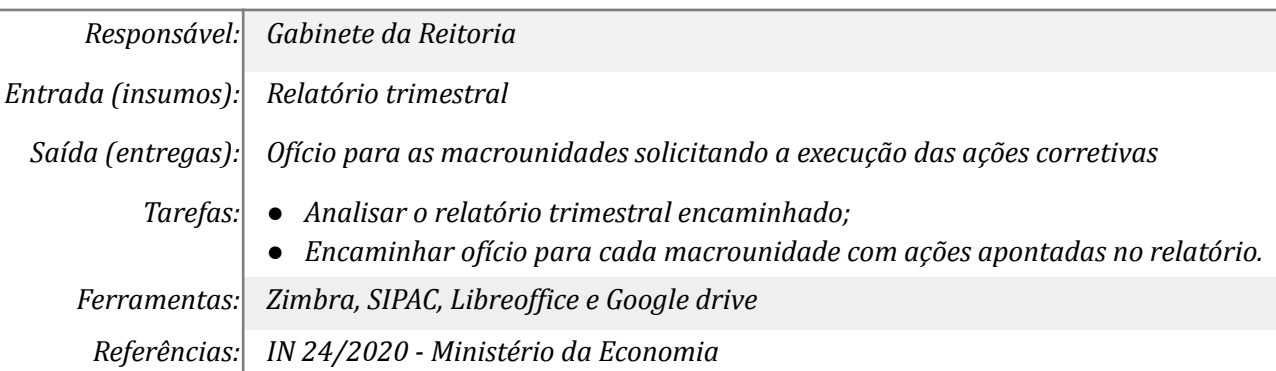

### *9. Executar as ações orientadas pelo Gabinete*

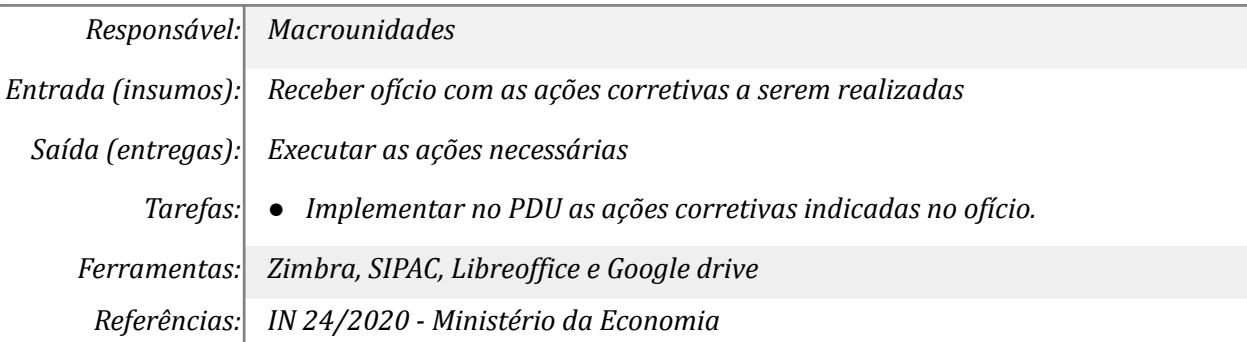

#### *01. Solicitar as macrounidades uma avaliação por meio de formulário*

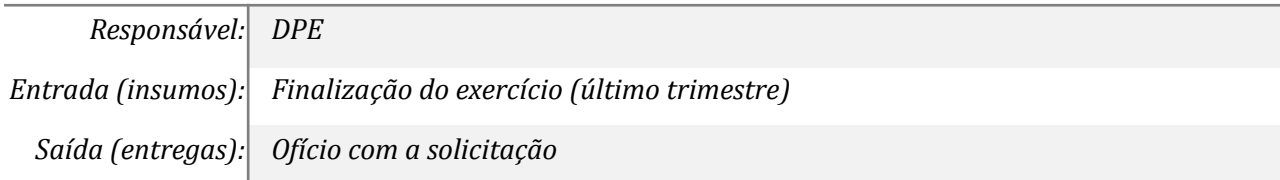

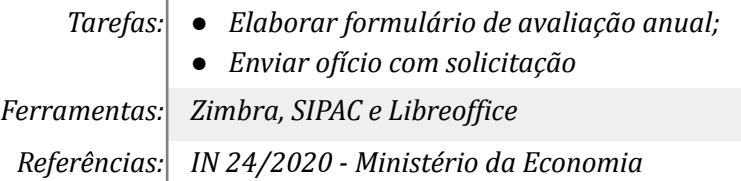

## *02. Avaliar os objetivos do PDU sob sua responsabilidade*

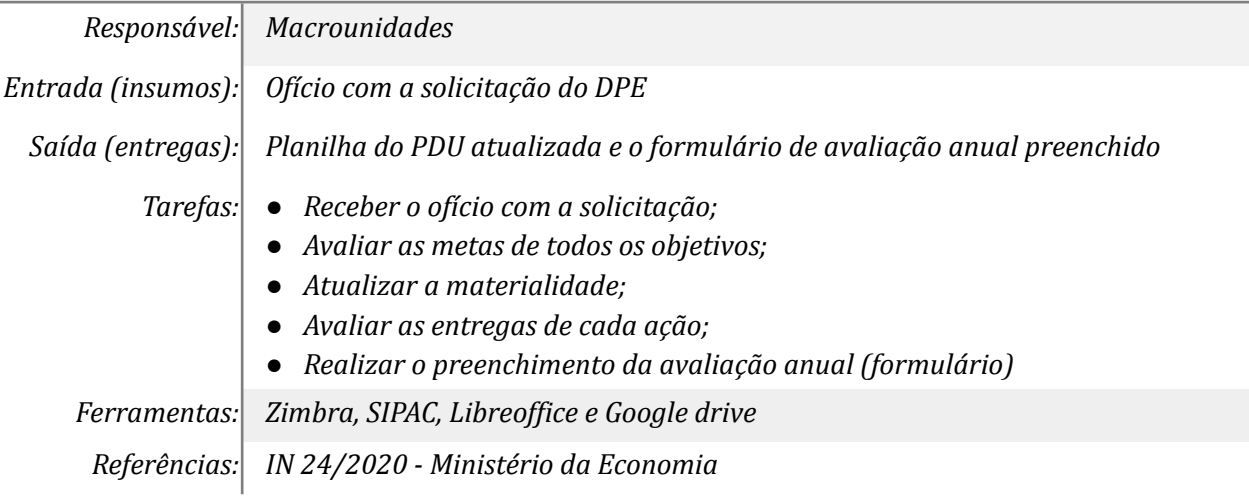

## *03. Consolidar as avaliações e encaminhar ao Gabinete*

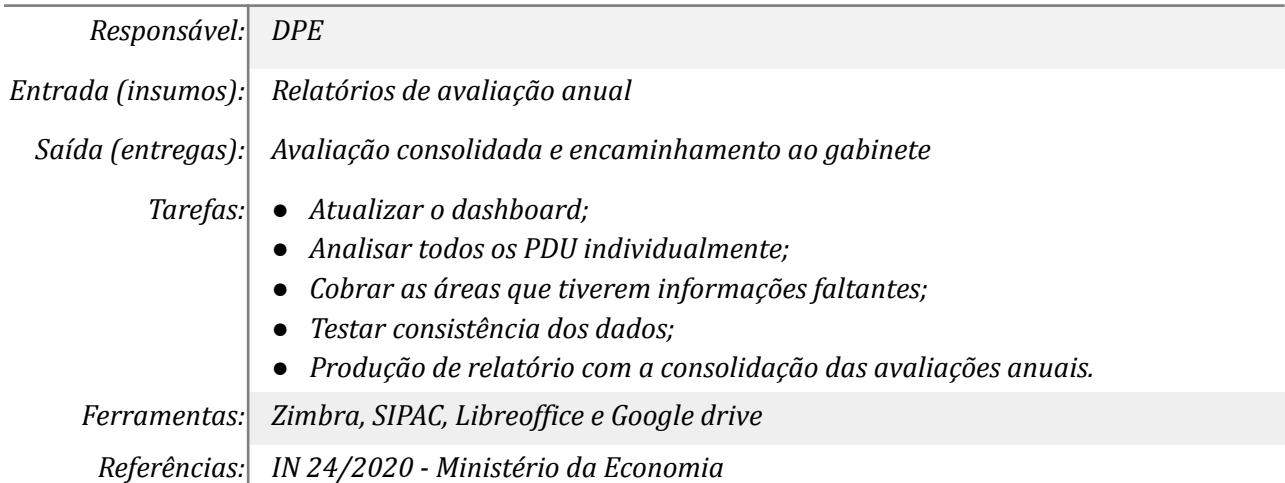

## *04. Avaliar e pautar reuniões do CGIRC*

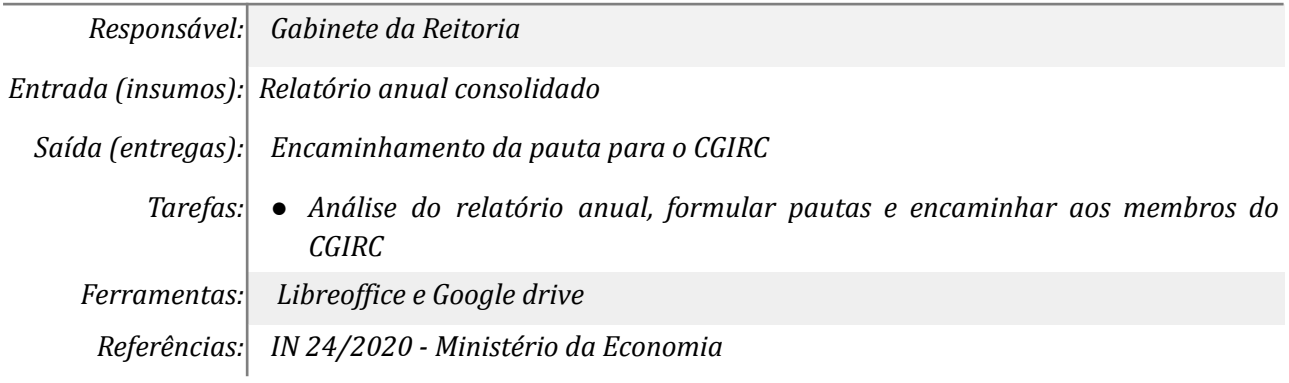

## *05. Discutir sobre o resultado do ano*

*Responsável: CGIRC*

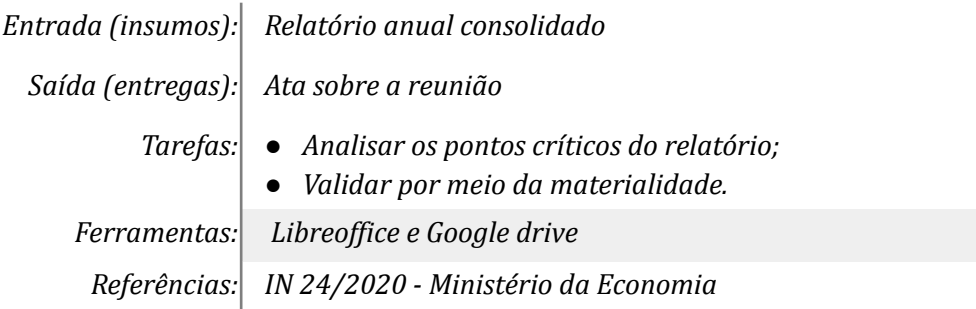

## *07. Promover as alterações nos documentos*

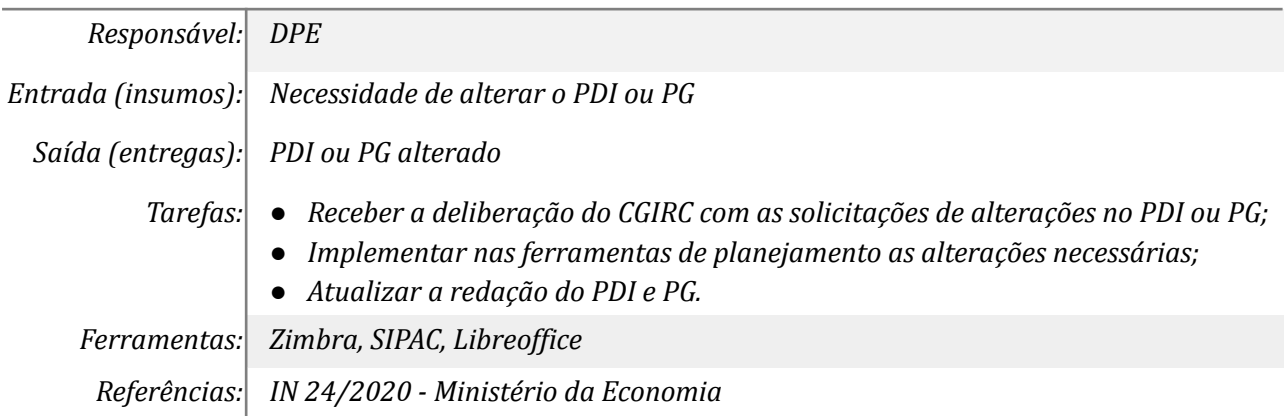

## *08. Promover as alterações nos documentos*

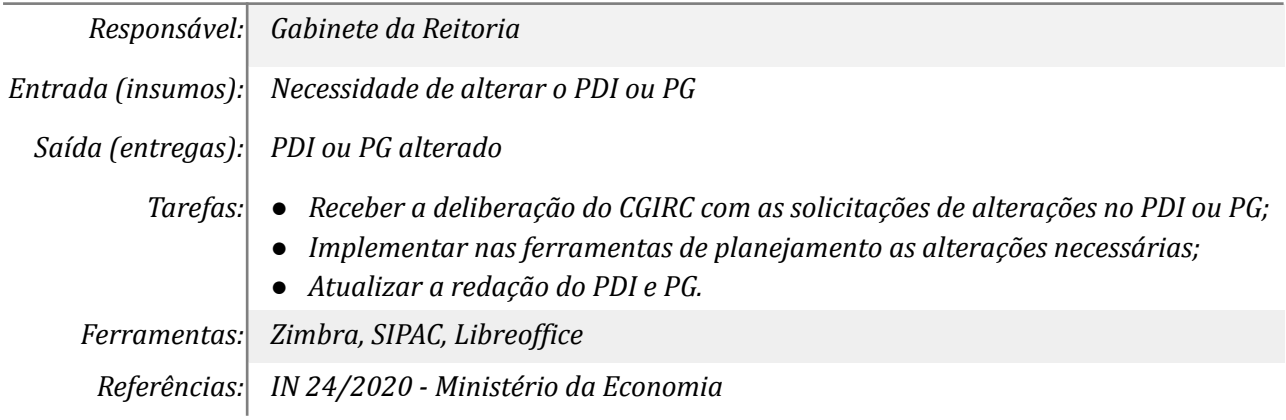

## *09. Atualizar o PDU conforme as alterações do PDI e PG*

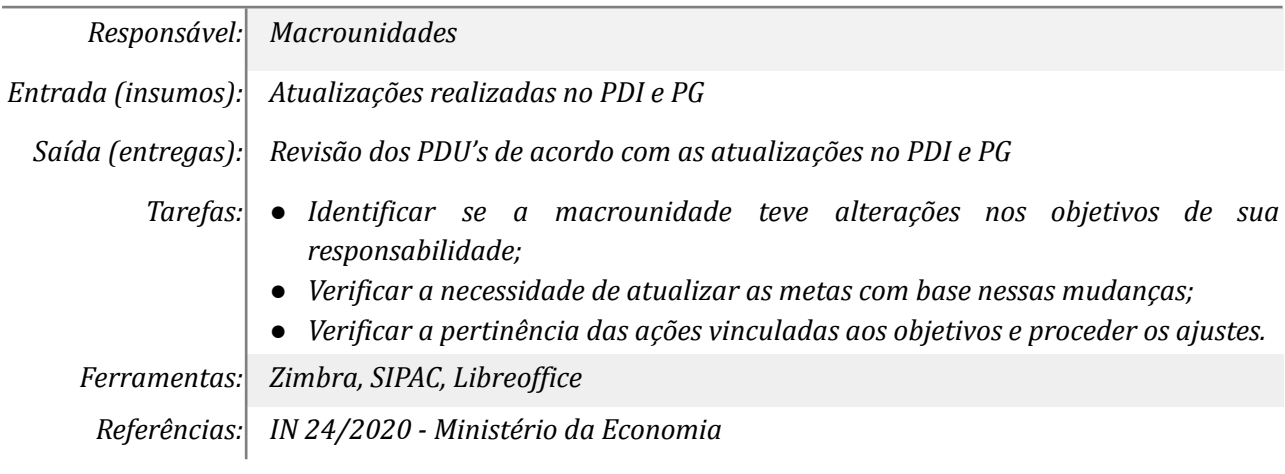

## **Mapa do Subprocesso**

*Mapa disponível no Portal de Processos da UNILA ([https://processos.unila.edu.br/unidade\\_subprocesso/proplan/](https://processos.unila.edu.br/unidade_subprocesso/proplan/))*

## **Outras Informações**

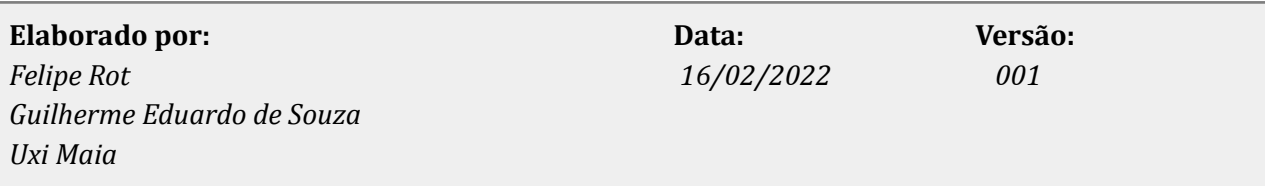